### Competitions - Data Entry Process Scores & League Tables

PRINTED & PROJECTED IMAGES

### PhotoEntry Scores

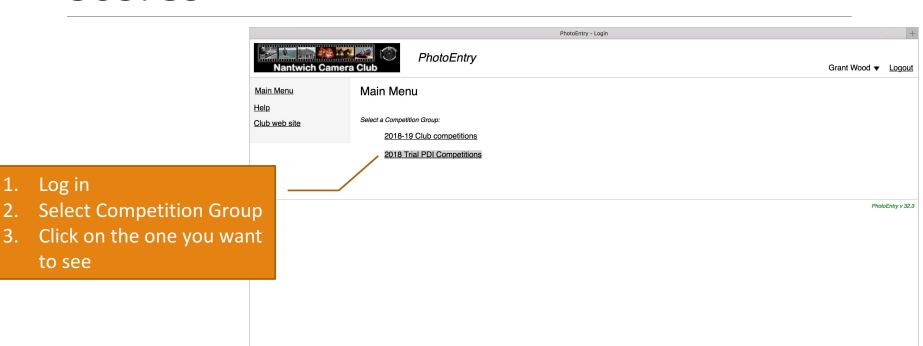

### PhotoEntry Scores

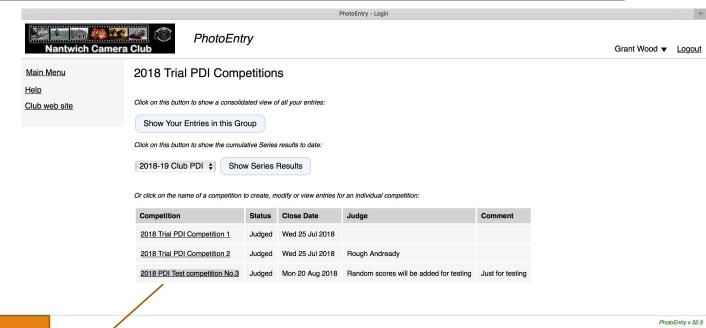

Click on the Competition you want to look at

### PhotoEntry Scores

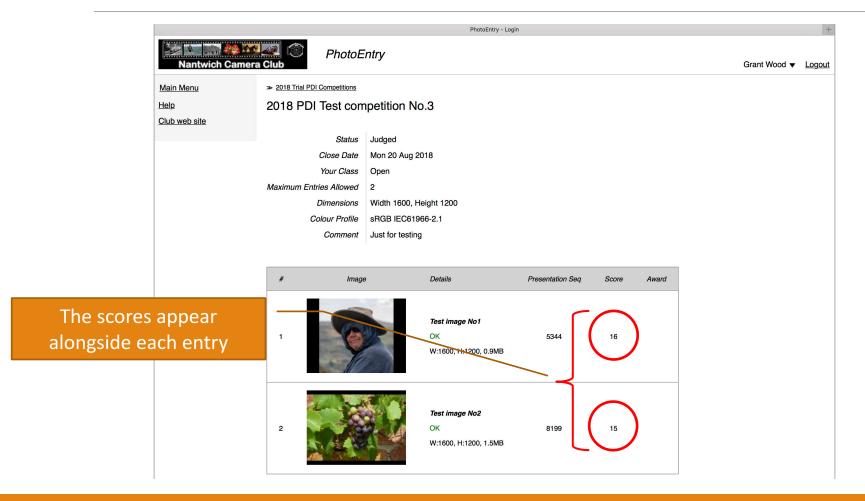

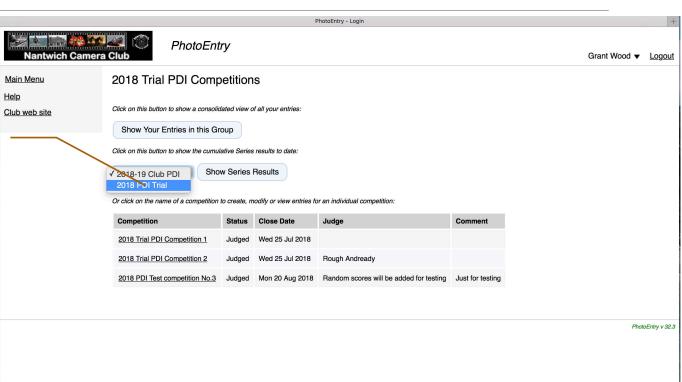

Select the Series

Then select Show Series
Results

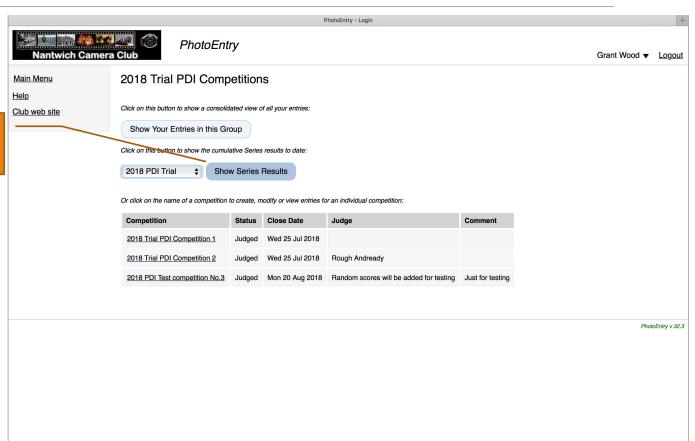

This view shows all the raw scores for the series selected in alphabetical order

Scroll down to select the league table

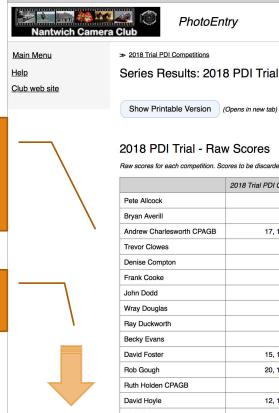

#### 2018 PDI Trial - Raw Scores

**PhotoEntry** 

Raw scores for each competition. Scores to be discarded are shown in red.

|                           | 2018 Trial PDI Competition 1 | 2018 Trial PDI Competition 2 | 2018 PDI Test competition No.3 |
|---------------------------|------------------------------|------------------------------|--------------------------------|
| Pete Allcock              |                              |                              | 17, 17                         |
| Bryan Averill             |                              |                              | 16, 16                         |
| Andrew Charlesworth CPAGB | 17, 16                       | 20, 17                       | 18, 16                         |
| Trevor Clowes             |                              |                              | 16                             |
| Denise Compton            |                              |                              | 17, 16                         |
| Frank Cooke               |                              |                              | 17, 16                         |
| John Dodd                 |                              |                              | 18, 16                         |
| Wray Douglas              |                              |                              | 17, 15                         |
| Ray Duckworth             |                              |                              | 16, 16                         |
| Becky Evans               |                              |                              | 16                             |
| David Foster              | 15, 15                       | 18, 18                       |                                |
| Rob Gough                 | 20, 16                       | 19, 17                       | 20, 16                         |
| Ruth Holden CPAGB         |                              |                              | 16, 15                         |
| David Hoyle               | 12, 12                       | 12, 10                       | 16, 16                         |
| Nick Hutt                 |                              |                              | 16, 15                         |
| John Kay                  | 17, 16                       | 16, 15                       | 18, 16                         |
|                           |                              |                              |                                |

PhotoEntry - Login

Grant Wood ▼ Logout

The scores are shown in descending order based on the cumulative scores for all competitions held so far during the season

| Wendy Williams                | 17, 16 | 17, 16 | 16, 15 |  |
|-------------------------------|--------|--------|--------|--|
| Alison Wood                   |        |        | 15     |  |
| Grant Wood Iowa State Quarter |        | 17, 16 | 16, 15 |  |
| Peter Woolmer                 |        |        | 19, 15 |  |

#### 2018 PDI Trial - Ranked Scores

Ranked scores for each user. Tie-break scores are shown in red.

|                               | 1  | 2  | 3  | 4  | Total |
|-------------------------------|----|----|----|----|-------|
| Rob Gough                     | 20 | 20 | 19 | 17 | 76    |
| Andrew Charlesworth CPAGB     | 20 | 18 | 17 | 17 | 72    |
| Paul Topham                   | 19 | 18 | 17 | 17 | 71    |
| John Kay                      | 18 | 17 | 16 | 16 | 67    |
| Martin Watson                 | 17 | 17 | 17 | 16 | 67    |
| David Foster                  | 18 | 18 | 15 | 15 | 66    |
| Brian Sankey                  | 17 | 17 | 16 | 16 | 66    |
| Wendy Williams                | 17 | 17 | 16 | 16 | 66    |
| David Luker                   | 17 | 16 | 16 | 16 | 65    |
| Grant Wood Iowa State Quarter | 17 | 16 | 16 | 15 | 64    |
| Aneta Talbot                  | 16 | 16 | 16 | 15 | 63    |
| David Hoyle                   | 16 | 16 | 12 | 12 | 56    |
| Suzanne Mercer                | 19 | 16 |    |    | 35    |
| Pete Allcock                  | 17 | 17 |    |    | 34    |
| John Dodd                     | 18 | 16 |    |    | 34    |
| Peter Woolmer                 | 19 | 15 |    |    | 34    |
| Denise Compton                | 17 | 16 |    |    | 33    |
| Frank Cooke                   | 17 | 16 |    |    | 33    |
| Bryan Averill                 | 16 | 16 |    |    | 32    |
| Wray Douglas                  | 17 | 15 |    |    | 32    |

### NOTE

When we get to the end of the series

PhotoEntry will take the highest 10
scores for PI competitions and the
highest 11 scores for Print
competitions to calculate the end of
series totals

The full score sheet for the competition will be e-mailed to entrants after each competition

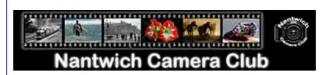

2018 PDI Test competition No.3 - Results

Judge: Random scores will be added for testing

#### Open (43)

| No | Seq  | Name                      | Membership | Entry Title                                 | Score | Award |
|----|------|---------------------------|------------|---------------------------------------------|-------|-------|
| 1  | 104  | Rob Gough                 | 089        | Amazon Milk Frog                            | 20    |       |
| 2  | 238  | Suzanne Mercer            | 172        | Bright Eyes                                 | 19    |       |
| 3  | 271  | Peter Woolmer             | 180        | Fight for First Place                       | 19    |       |
| 4  | 428  | Andrew Charlesworth CPAGB | 034        | Cartridge Ejection                          | 18    |       |
| 5  | 278  | John Dodd                 | 007        | I love my dog                               | 18    |       |
| 6  | 288  | John Kay                  | 118        | In Marble Canyon                            | 18    |       |
| 7  | 1296 | Pete Allcock              | 167        | Great Spotted Woodpecker -Dendrocopos Major | 17    |       |
| 8  | 795  | Pete Allcock              | 167        | Bakewell Busker                             | 17    |       |
| 9  | 614  | Denise Compton            | 152        | Tiger                                       | 17    |       |
| 10 | 584  | Frank Cooke               | 132        | Old Man                                     | 17    |       |
|    |      |                           |            |                                             |       |       |